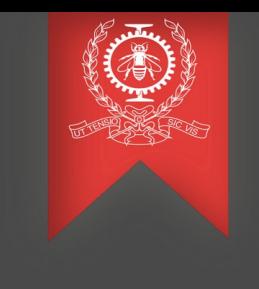

# Evolution of the partial history tree

Abdellah Rahmani May 16th, 2022

Polytechnique Montreal DORSAL Laboratory

#### **Agenda**

- The partial history tree
- Contribution and work in progress
- What's next ?
- Conclusion

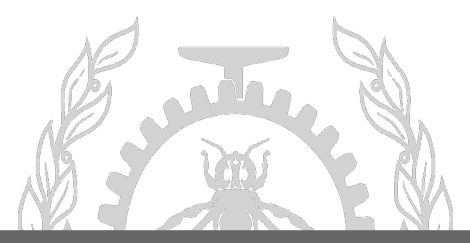

#### **Motivation for this work**

- Increased demand for analyzing very large traces

- History tree files are 1 to 2 times bigger than the trace itself
- Reduce disk space usage and files transfer time

Content Size √ «kernel 1GB  $2<sub>GB</sub>$  $\triangledown$  E Trace 974 MB ▼ <sup>●</sup> Supplementary files  $1<sub>GB</sub>$ √ ® checkpoint btree.idx 64 KB √ ® checkpoint flatarray.idx **25 KB** √ @ org.eclipse.tracecompass.analysis.os.linux.kernel.ht 553 MB √ @ org.eclipse.tracecompass.analysis.os.linux.kernel.tid.ht **14 MB** √ @ org.eclipse.tracecompass.tmf.core.analysis.callsite.ht 46 MB √ · tatistics-totals.ht 548 MB ◯ <sup>@</sup> statistics-types.ht 554 MB

Full History tree files for 1GB trace

HT files total size: 1,8 GB

Trace size: 1GB

#### **Motivation for this work**

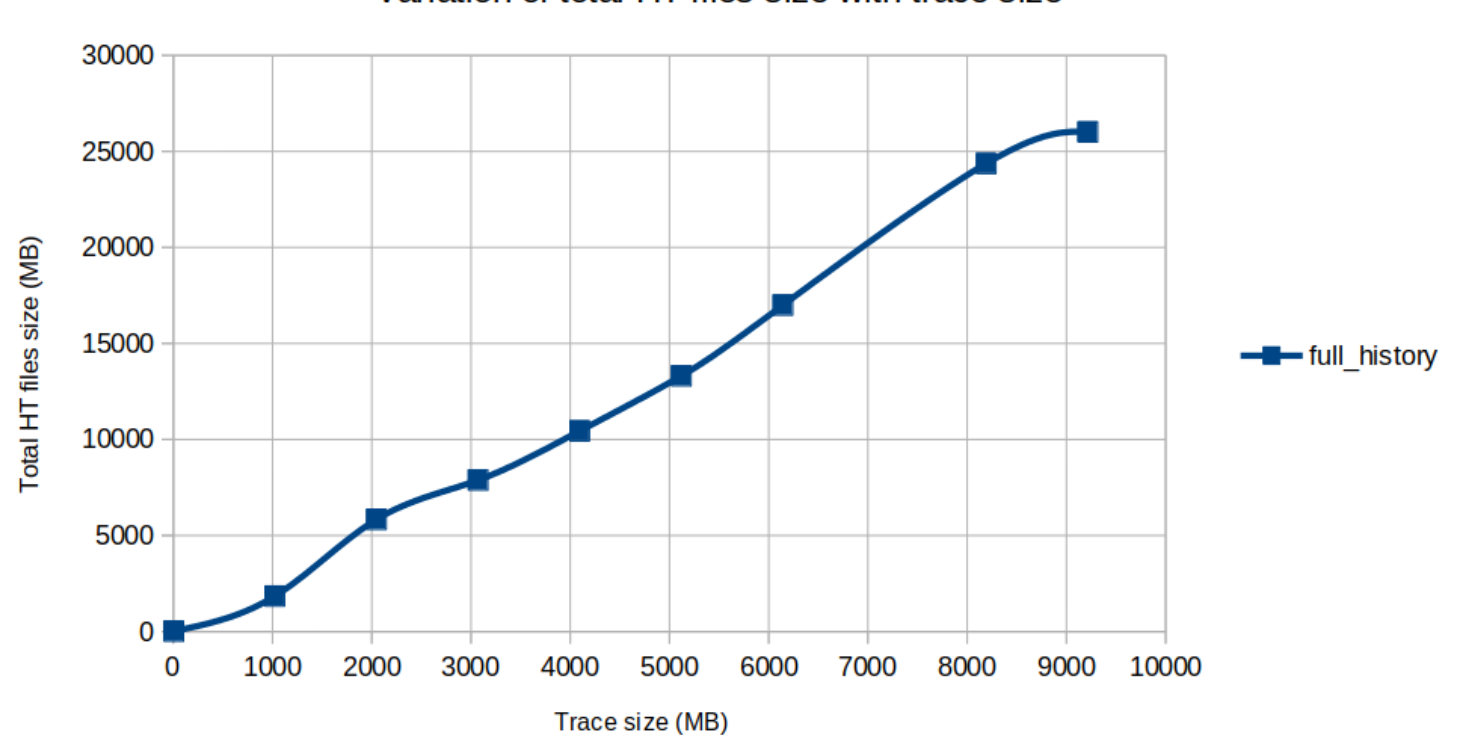

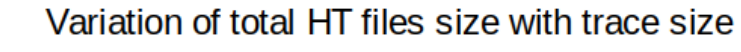

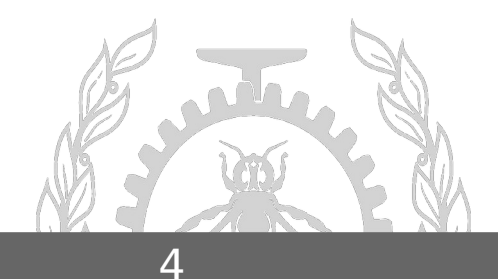

#### **What is the partial history tree ?**

- Saving the complete state only at specific checkpoints
- Checkpoints selected at regular event intervals or possibly regular time intervals
- Recover the missing states at query time by reading the trace

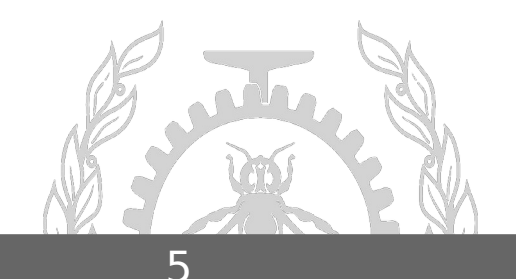

#### **What is the partial history ?**

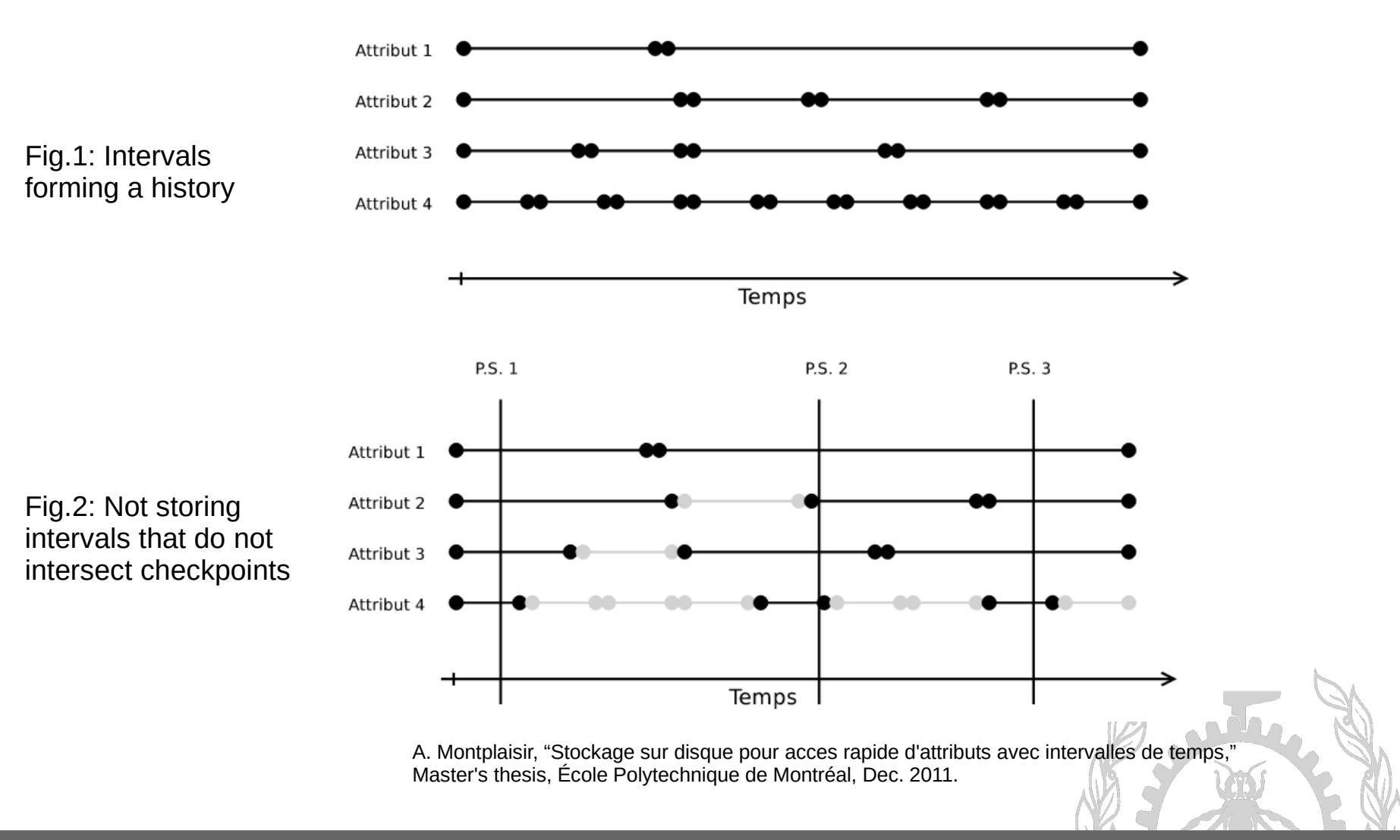

### **Results: partial history tree files sizes**

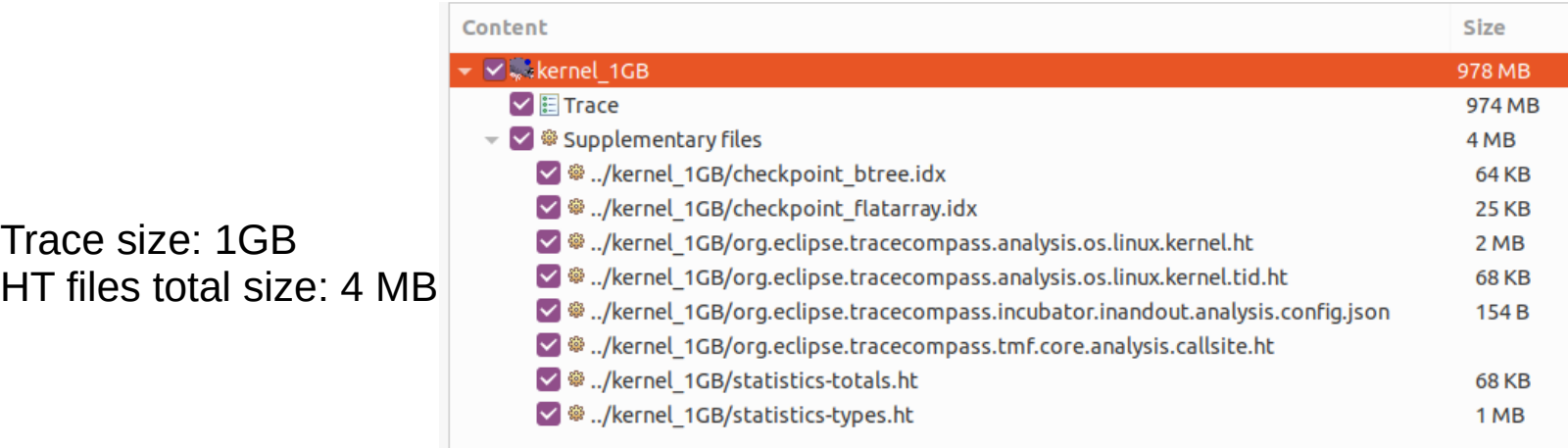

Partial History tree files for 1GB trace (granularity = 50k)

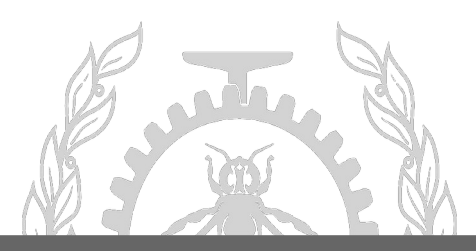

#### **Results: partial history tree files sizes**

Using partial history tree 1000 900 800 700 Total HT files size (MB) 600  $\equiv$  Granularity = 50k Granularity = 5k 500  $\rightarrow$  Granularity = 500 400 300 200 100  $\Omega$ 1000 2000 3000 4000 5000 6000 7000 8000 9000 10000  $\mathbf 0$ 

Total HT files size for different trace sizes

However, the greater the granularity, the slower the query that will populate the view, a trade-off should be made.

Trace size (MB)

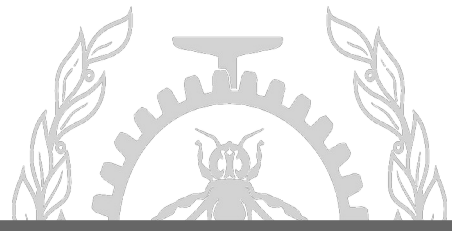

#### **The initial prototype of the partial history tree**

- Not all the analysis are available: only statistics analysis
- Missing intervals end times
- Uses a constant granularity (fixed to 50k events)
- Not all the queries are available

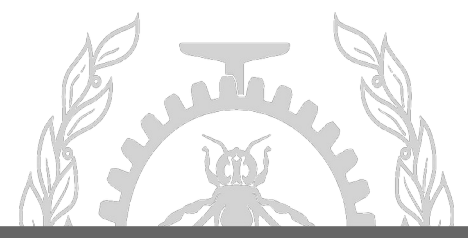

#### **Contributions & improvements**

- Initial implementation of query2D() and doSingularQuery() for the partial history tree
- Enhanced doQuery() : uses real intervals end times
- Views populated with states, ex: control flow /resources view

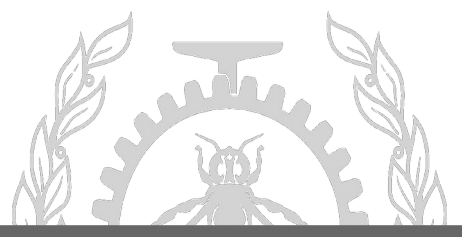

#### **Results: queries response times**

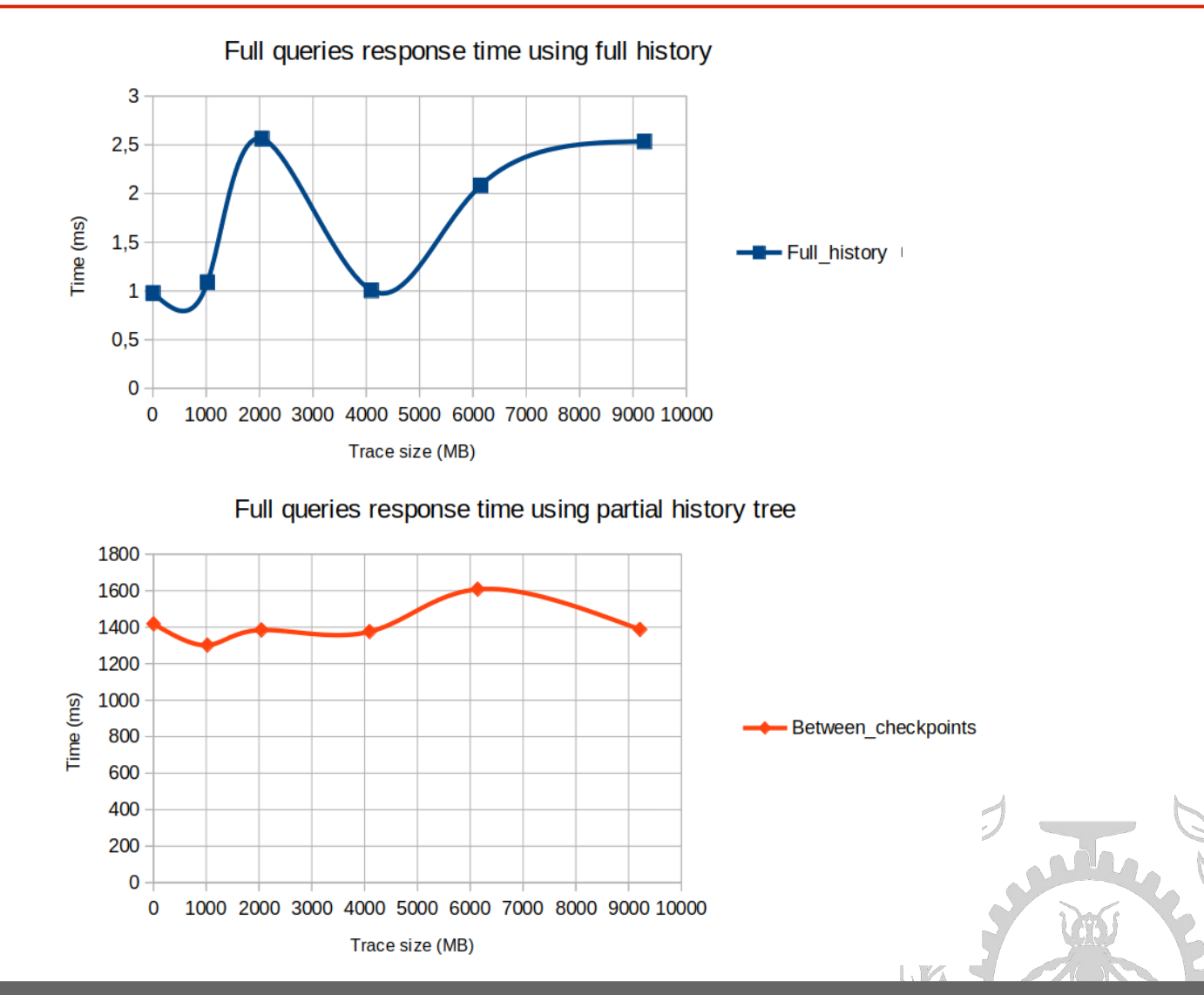

**POLYTECHNIQUE** MONTREAL

11

#### **Results: queries response times**

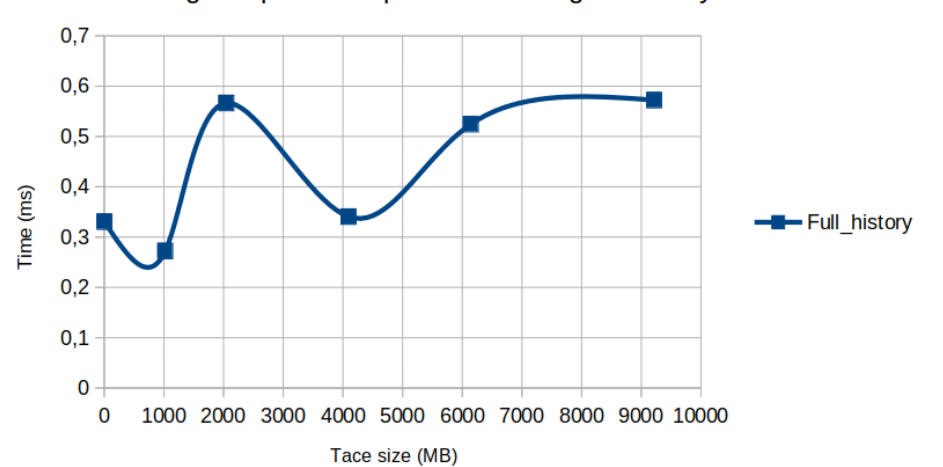

Singular queries response time using full history tree

Singular queries response time using partial history tree

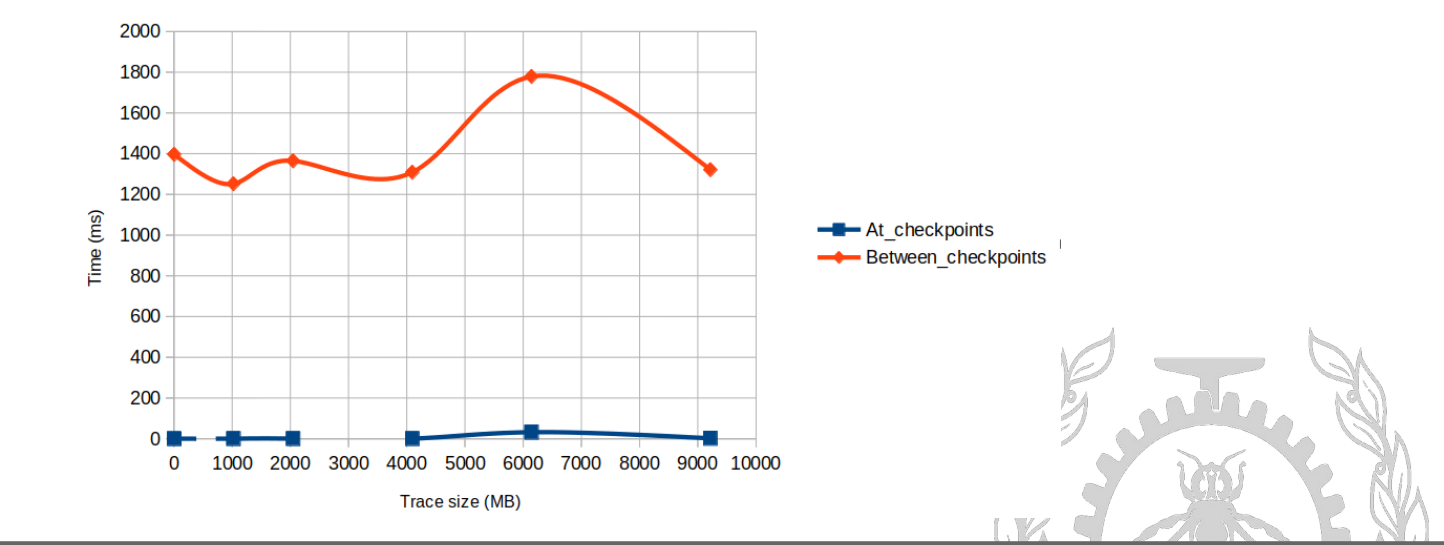

- Early results subject to verification and optimization
- The response time for the queries used with the partial history are pretty high
- Queries will speed-up by synchronizing the timestamps displayed on an analysis view with the checkpoints

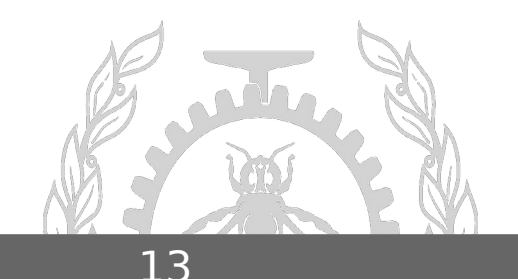

- Improve the performance of the range queries.
- Select checkpoints based on time intervals
- Adaptive interval between the checkpoints

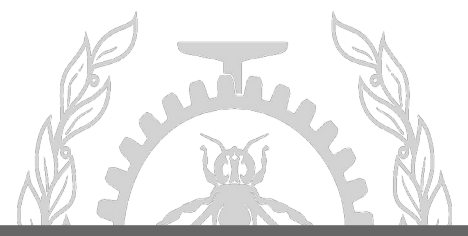

#### **Conclusion**

- Reduction of the history tree files size
- Exporting pre-processed trace data becomes quicker even with large traces
- Study the performance of Trace Compass on these huge traces and further optimize
- Keep Trace Compass the best tool for huge traces!

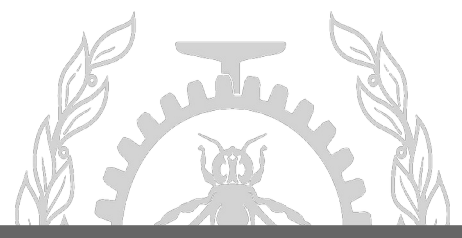

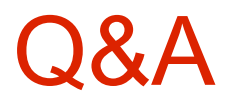

## Email: abdellah.rahmani@polymtl.ca

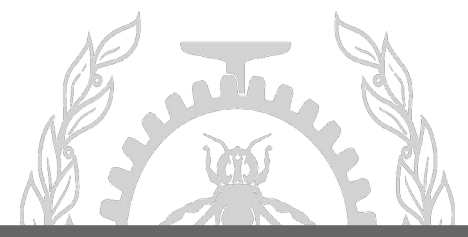